SENSIOLABS 92-98 Boulevard Victor Hugo 92115 CLICHY Cedex Tel: +33 1 40 99 82 05 Fax: +33 1 40 99 82 30 Web: http://training.sensiolabs.com

# **SensioLabs**

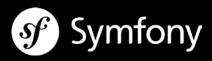

## **MASTERING SYMFONY2**

### <u>Goals:</u>

In two days, learn how to master most of the best Symfony's features like MVC, forms processing, Twig template engine, security and HTTP caching with ESI... Duration: 2 days - 14 hours Price: €2,100.00 / person Code: SF2C2 Public: PHP web Developers Requirements: Mastering OOP in PHP

### DEPENDENCY INJECTION AND SERVICE CONTAINER

- Understanding the dependency injection principle
- Getting started with the Symfony service container
- Listing all built-in Symfony services thanks to the command line tools
- Registering new custom business services in the dependency injection container
- Accessing a registered service from the service container
- Creating and accessing global configuration parameters from the container

### **CONTRACTING A QUALITY INSURANCE THANKS TO AUTOMATED TESTS**

- Discovering the tests automation framework PHPUnit
- Understanding the goals of automating tests (unit and functional tests)
- Configuring an automated tests suite
- Designing and executing a unit tests suite
- Designing and executing a functional tests suite
- Generating code coverage reports

#### INTERACTING WITH THE END USER AND FORMS

- Designing and processing web forms
- Automating form rendering with Twig view helpers
- Customizing form rendering with built-in and custom Twig form themes
- Configuring form field types as services
- Applying built-in validation constraint rules on submitted data
- Applying custom validation constraint rules on submitted data
- Contextualizing the data validation thanks to validation groups

#### **RESTRICTING ACCESS TO SECURED PAGES OF THE APPLICATION**

- Getting started with authentication and authorization principles
- Securing some application's pages thanks to a form based authentication strategy
- Setting up an access control policy based on user's roles
- Testing user's permissions from a controller and a Twig template
- Registering custom authorization rules thanks to the security « voters »

#### **IMPROVING PERFORMANCES WITH HTTP CACHING AND ESI**

- Getting started with the HTTP caching workflows
- Discovering the different kind of cache systems
- Comparing the expiration and validation cache strategies
- Applying expiration and validation cache constraints to generated web pages
- Caching page fragments thanks to the ESI technology (« Edge Side Includes »)
- Installing and configuring the Symfony's built-in reverse-proxy cache

#### INTERACTING WITH A RELATIONAL DATABASE SYSTEM WITH DOCTRINE

- Discovering the basics of the Doctrine ORM
- Understanding the concepts of « entities » and « repositories »
- Automating PHP classes and SQL queries code generation with Doctrine
- Persisting data to the database thanks to the Doctrine ORM entity manager
- Fetching data back from the database thanks to Doctrine
- Building and executing custom SQL queries thanks to the Doctrine Query Builder object